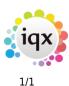

## **Placement Records**

A placement is the employment link between the candidate and the client and holds all the details for creating contracts, perm invoices or temp timesheets.

**Note** It is most important to ensure these placements are correct and to keep them up to date.

Placements are MADE from a vacancy, vacancy progress or Temp Desk.

How To .....

- 4.1 Find a placement through the selector
- 4.2 Find a placement through records
- 4.3 Work with Perm placement details
- 4.4 Work with Temp Placement Details
- 4.5 Complete/end a Temp placement

Back to Online Users Guide

From: https://iqxusers.co.uk/iqxhelp/ - **iqx** 

Permanent link: https://iqxusers.co.uk/iqxhelp/doku.php?id=placement:ug4-00

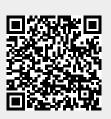

Last update: 2017/12/01 16:35